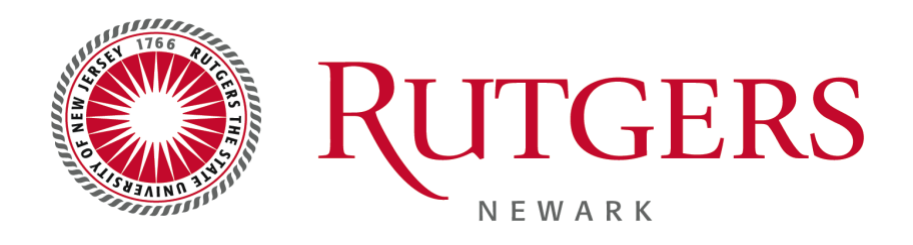

# Subject Pool Experiment Waiver

I, \_\_\_\_\_\_\_\_\_\_\_\_\_\_\_\_\_\_\_\_\_\_\_\_\_\_\_\_\_\_\_\_\_\_\_, do hereby declare that I am/was a minor under the age of 18 on the first day of class for *Principles of Psychology 101/102*. I understand that this means that I am disqualified from participating in psychological research.

In lieu of research participation, I agree to complete **four** 1-page summaries of peerreviewed journal articles in psychology. I understand that failure to complete all summaries by the end of the R-Point session will result in a temporary grade deduction in my *Principles* class.

Student's Signature Date

Student's RUID:

<u> 1980 - Johann Barn, amerikansk politiker (</u>

NOTE TO PROFESSOR/TA: Please confirm student's age by examining drivers license or document that verifies student's age.

Professor's / TA's Name Signature

Subject Pool Coordinator Signature

### **R-Point Article Summary Guide**

The article summary is a brief review of a research article. Summaries should briefly describe the research question, methods, results, and conclusions of a **peer-reviewed** journal article in psychology. The specific topic is entirely up to you, so long as the article describes psychological and/or neuroscientific research.

### *Each article summary MUST meet the following requirements:*

Must summarize a research article appearing in a *peer-reviewed* psychological journal. For information about the difference between peer-reviewed and popular literature, please go to:

• **[http://www.libraries.rutgers.edu/scholarly\\_articles](http://www.libraries.rutgers.edu/scholarly_articles)**

The summary must be 1 page, double-spaced, 1-inch margins, font size 12, typed--not hand written.

The content must summarize the following 4 main points:

- 1. What *question* did the research set out to investigate?
- 2. What *methods* were employed to probe the question?
- 3. What were the *results*, main findings?
- 4. What is the "big picture" meaning of the research?

#### **A copy of the first page of the article must be sent with the summary. On the first page of each summary, please include your name, RUID, course/section, and your professor's name.**

Article summaries that do not meet the requirements above *WILL NOT BE ACCEPTED.*

### *Handing in article summaries:*

Article summaries must be submitted **before** the last scheduled class day (December 13<sup>th</sup>, 2017) to James Bradley (student subject pool coordinator), who will assign a grade of pass (1 R-point) or not pass (No R-point). Articles should be submitted to the following e-mail address: **summaries.rutgersrpoints@gmail.com** You must **not** submit article summaries to your professor or TA or you *WILL NOT* receive credit.

## *Finding journal articles:*

You can find peer-reviewed journals in hard copy in Dana Library. If you need assistance, please ask a librarian to help you. Additionally, you can search for articles in peer-reviewed journals online by using the PsycINFO database, Searchlight database, or by searching electronic journals, all of which are available through the Dana Library website.

## *A partial list of these journals includes:*

American Psychologist, Animal Behavior, Animal Cognition, Basic and Applied Social Psychology, Child Development, Clinical Psychologist, Cognition and Emotion, Developmental Psychology, Health Psychology, Journal of Applied Psychology, Journal of Counseling Psychology, Journal of Experimental Psychology, Journal of Personality, Journal of Personality and Social Psychology, Journal of Vision, Memory & Cognition, Perception,

Perception & Psychophysics, Personality and Social Psychology Bulletin, Psychological Science

## **Guide to using PsycINFO**

**PsycINFO** is a database devoted to literature in the field of psychology. It is produced by the American Psychological Association and covers more than 2,150 journal titles, 98% of which are peer-reviewed. Many of the journal articles listed on PsycINFO are available for free download. PsycINFO is accessible through the Dana Library website.

### *Here's how to find PsycINFO:*

Go to the Dana Library homepage: http://www.libraries.rutgers.edu/rul/libs/dana\_lib/dana\_lib.shtml Look to the left hand side and select *find articles* Next, select *indexes and databases* Next, select *PsycINFO (including PsycARTICLES) and* hit *connect* If you are connecting from an off-campus location, you will be asked to log in using your Rutgers NetID and password

#### *Here's how to use PsycINFO:*

Once you're connected to PsycINFO, you can search for articles by *keyword*, *author*, *title* and *journal*. For instance, you might type in any keyword(s) you like (e.g. "spatial perception") and select *search*. Next select *display*, listed on the right hand side under *actions*. Once you hit *display* you will see a list of relevant journal articles listed in order of date of publication.

You can set search parameters using *limits*, located directly below the search bar. These limits allow you to limit your search to full text, limit your search by publication year, etc.

Once you find an article that looks interesting, click the "Get it at R" link to the right of the search results. If the full text is available, this link will take you to a window where you can view the article in full text. If the full text is not available, you can try searching through the library's journal locator or you can return to your search results and try a different article.